# **ANEXO II**

# **Uso de Operadores Lógicos na Busca de Patentes - Introdução**

### *Pesquisadores da DIESP / DIRPA / INPI*

Rio de Janeiro, 30 de julho de 2018.

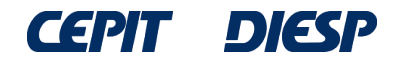

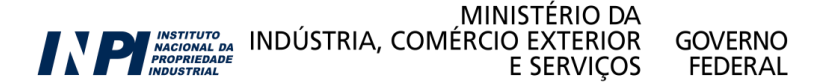

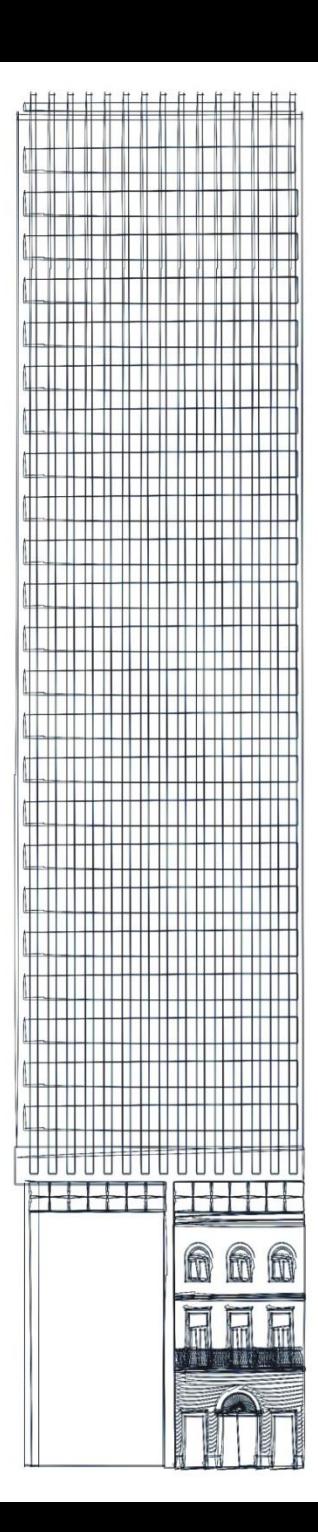

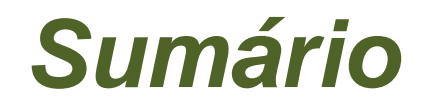

### **Introdução: operadores lógicos**

**Truncagem**

**Operador de proximidade**

**Considerações finais**

# **Introdução: Operadores lógicos**

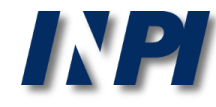

### **Introdução: Operadores lógicos**

 Os operadores lógicos (ou booleanos), criados por George Boole (1815-1864), são a base dos computadores digitais.

 Permitem combinar ou excluir termos, como palavras-chave, levando a resultados mais precisos em buscas.

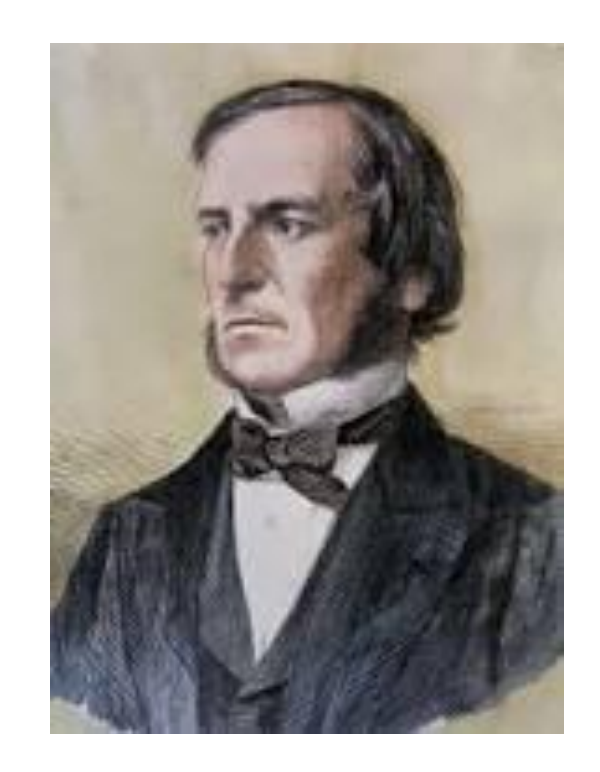

 Os exemplos, a seguir, ilustram seu uso, na base de patentes do INPI.

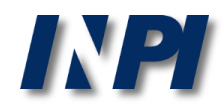

### **O operador AND**

Este operador é utilizado para juntar conceitos diferentes da mesma invenção, pois realiza a interseção de dois conjuntos.

No exemplo abaixo, estão representados dois conjuntos: o da esquerda, com textos que contém a palavra "alimento" e o da direita, com textos que contém a palavra "cães".

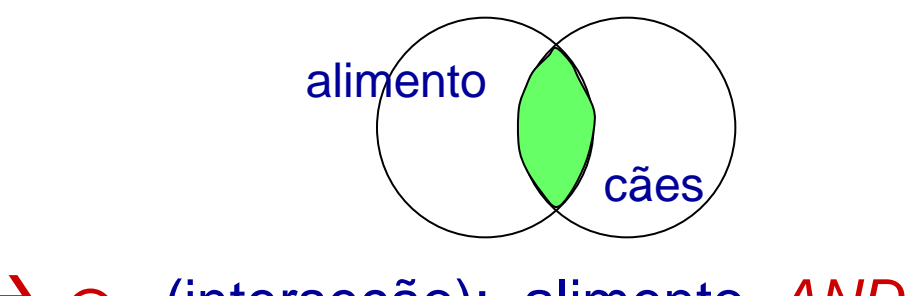

*AND* (interseção): alimento *AND* cães

Busca-se os documentos que contenham alimentos para cães. O conjunto em verde representa o resultado obtido para "alimento *AND* cães" : todos os textos que contém as duas palavras simultaneamente.

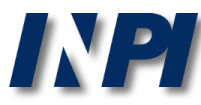

#### PESQUISA AVANÇADA Forneça abaixo as chaves de pesquisa desejadas. Evite o uso de frases ou palavras genéricas.

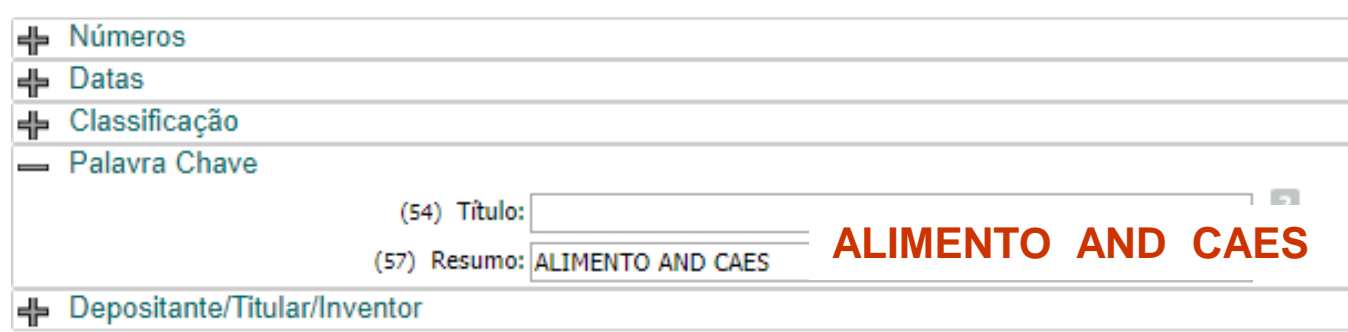

#### RESULTADO DA PESQUISA (17/12/2017 às 23:58:36)

#### Pesquisa por:

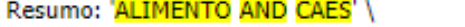

Foram encontrados 22 processos que satisfazem à pesquisa. Mostrando página 1 de 2.

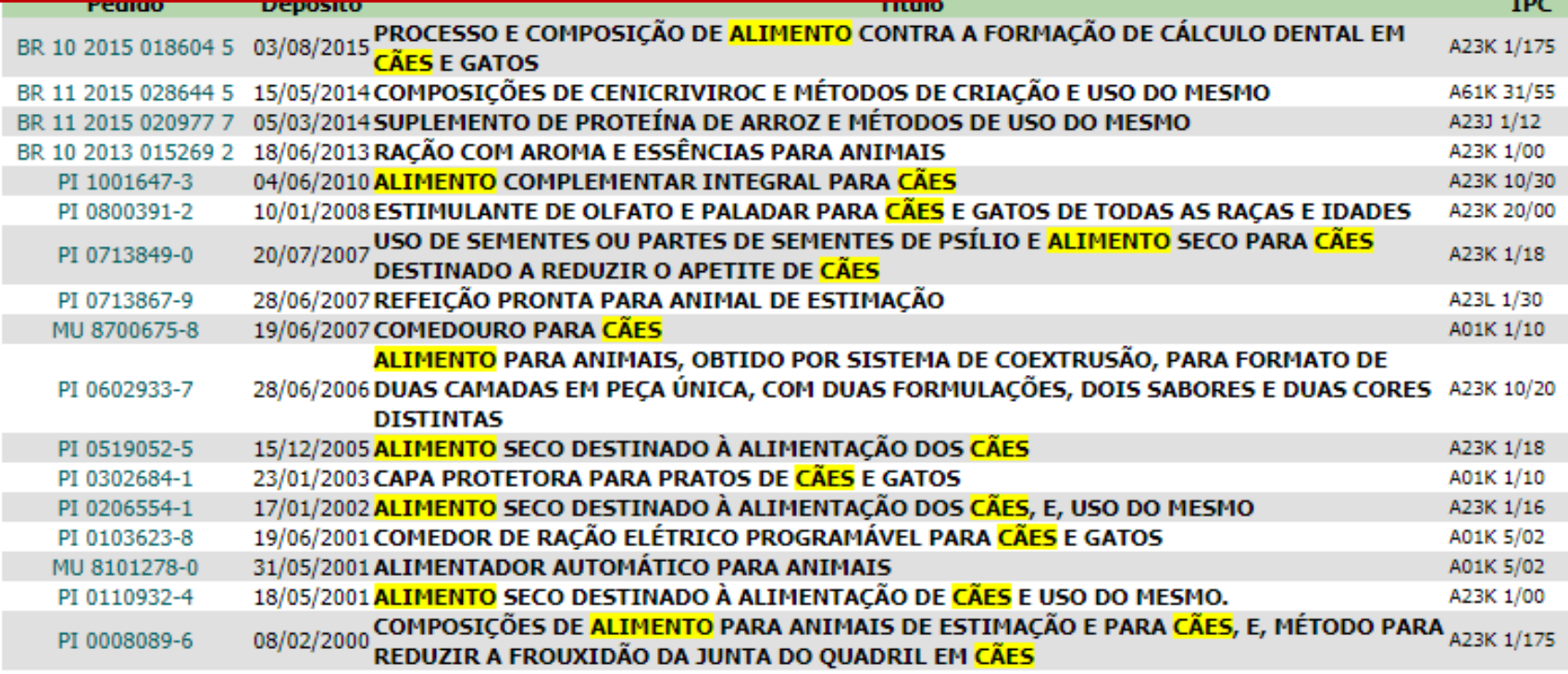

--

### **O operador OR**

Este operador é utilizado para juntar conceitos similares, equivalentes ou sinônimos de aspectos da invenção, pois realiza a união de dois conjuntos.

No exemplo abaixo, o conjunto em verde representa o resultado obtido para a expressão "cachorros *OR* cães" :

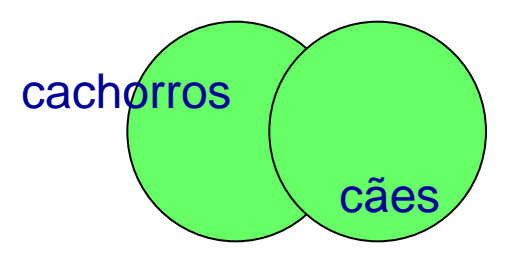

*OR* (união): cachorros *OR* cães

O resultado é um conjunto com todos os textos que contém qualquer uma das duas palavras e todos os textos que contém as duas palavras.

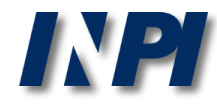

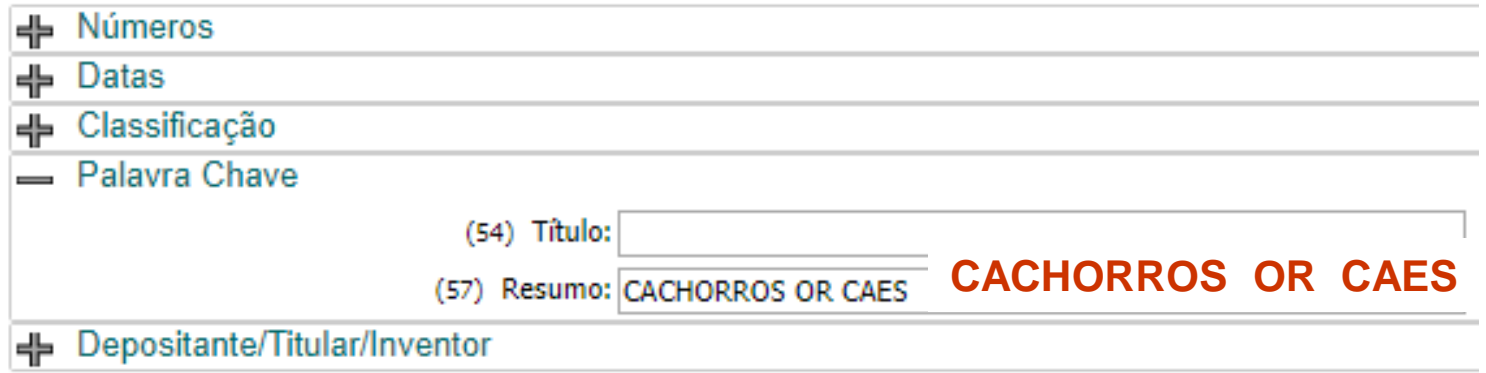

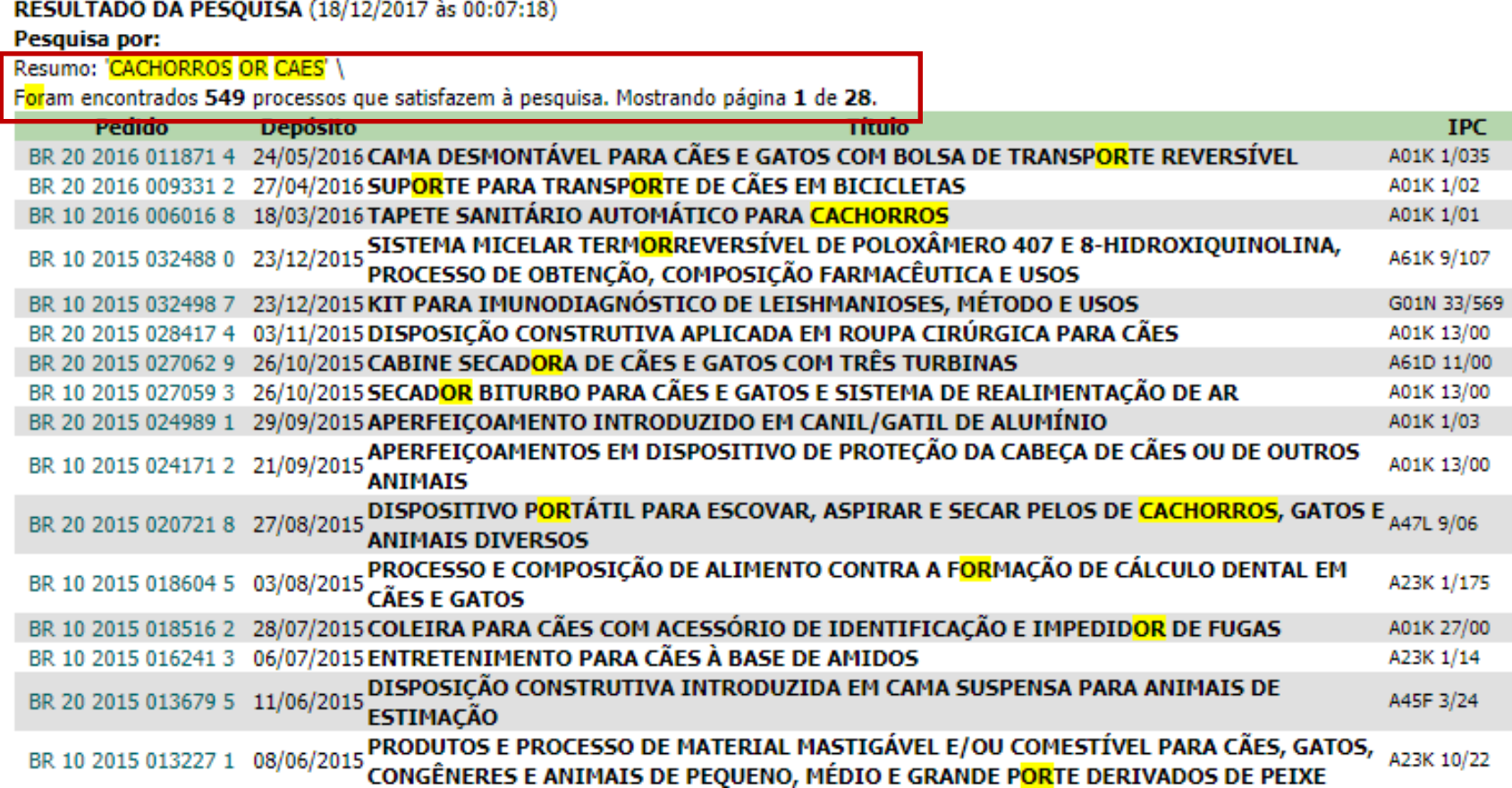

2018.

**IPC** 

### **O operador AND NOT**

Este operador é utilizado para excluir resultados contendo termos indesejados.

No exemplo abaixo, o conjunto em verde representa o resultado obtido para a expressão "cães *AND NOT* gatos" :

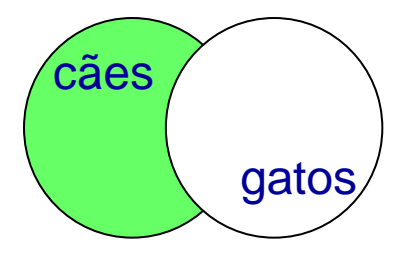

*AND NOT* (interseção): cães *AND NOT* gatos

Este operador deve ser utilizado com muita cautela, pois resultados que contém ambas as palavras também são excluídos. Por exemplo, numa busca de produtos para cães, produtos tanto para cães como para gatos podem ser excluídos.

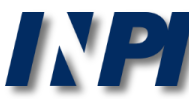

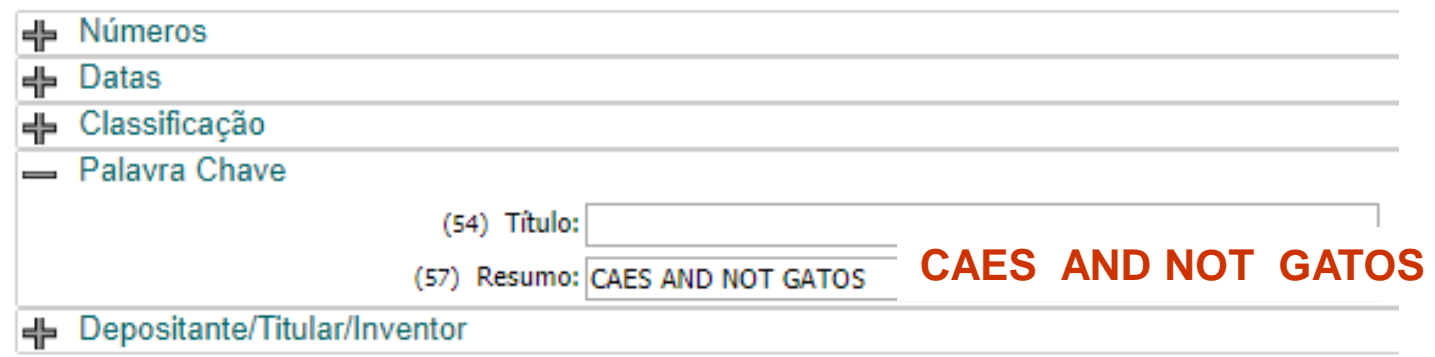

#### RESULTADO DA PESQUISA (18/12/2017 às 00:09:57)

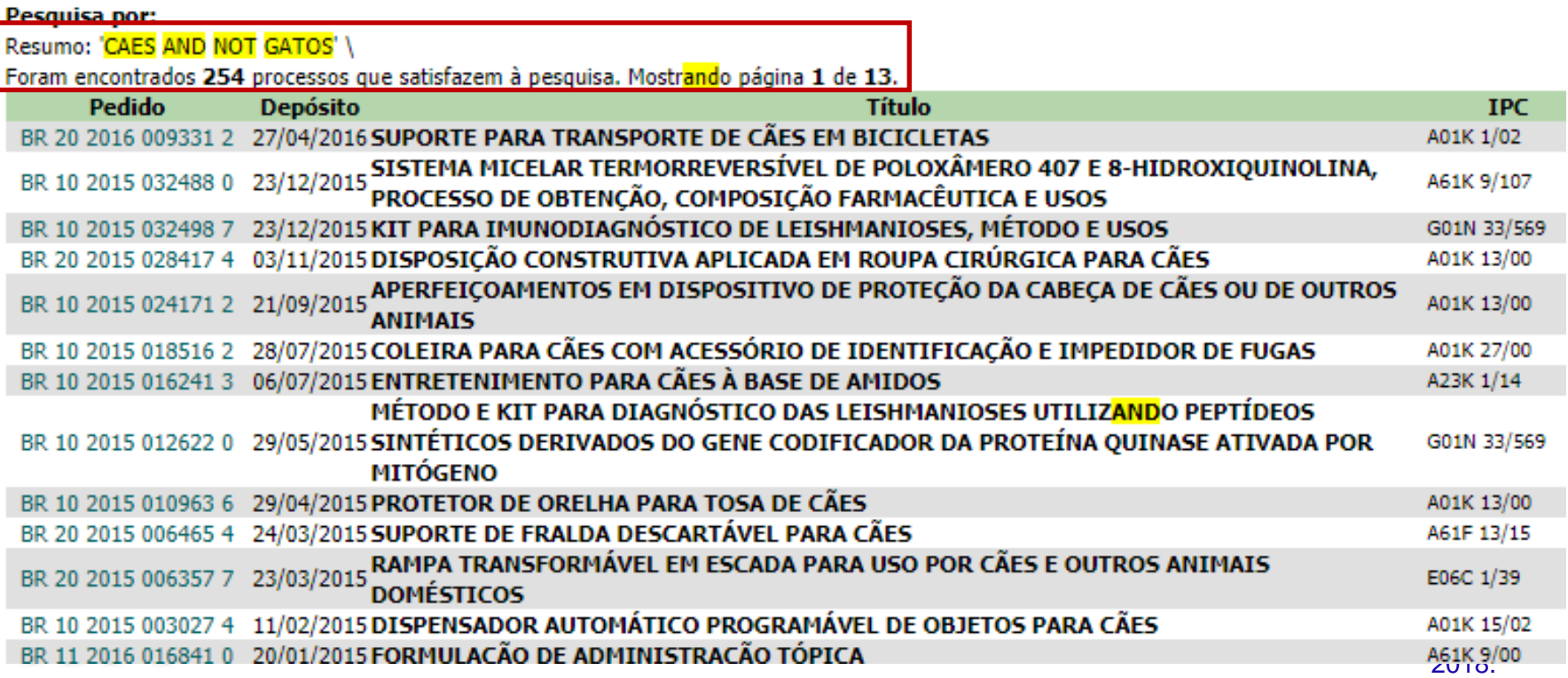

O operador AND NOT pode ser utilizado de forma proveitosa para excluir resultados de classificações indesejadas, no campo da IPC ou CPC.

Por exemplo, numa busca por alimentos para cães, ao se usar palavraschave, muitos dos resultados são comedouros para animais.

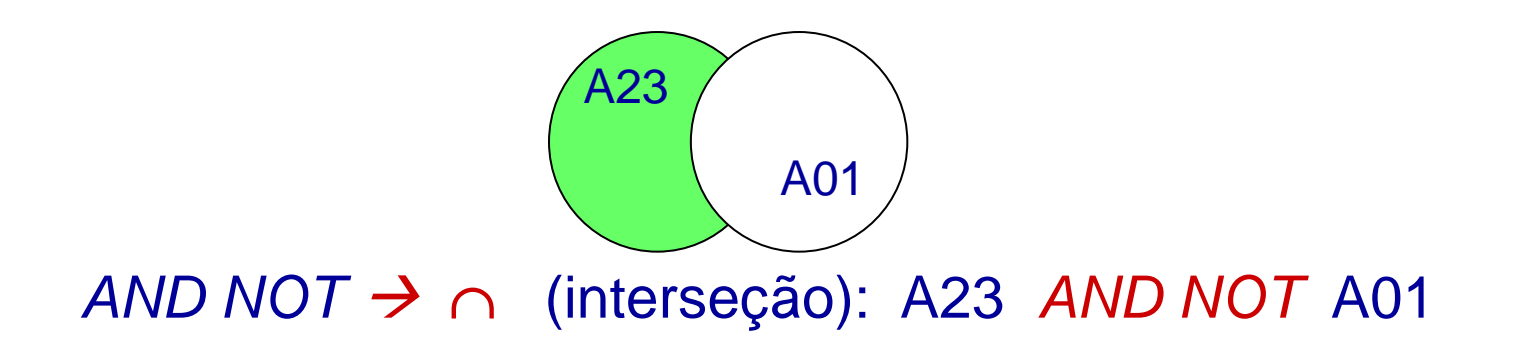

Desta forma, resultados referentes a comedouros e outros acessórios para animais (classificados em A01) são excluídos dos documentos recuperados na busca com foco em alimentos (A23).

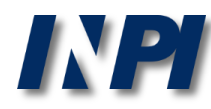

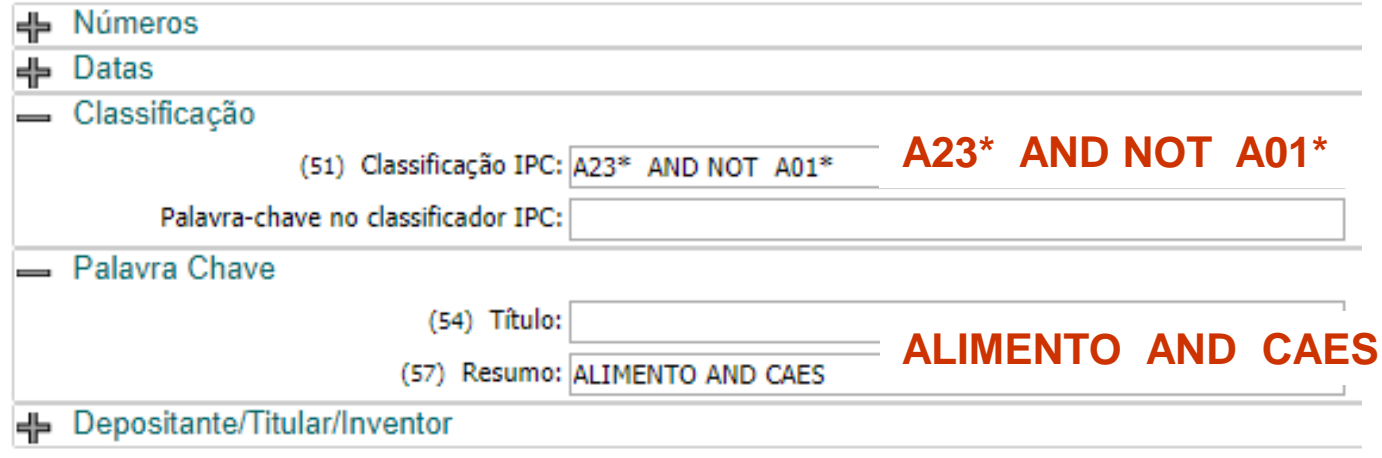

#### RESULTADO DA PESQUISA (18/12/2017 às 00:17:29)

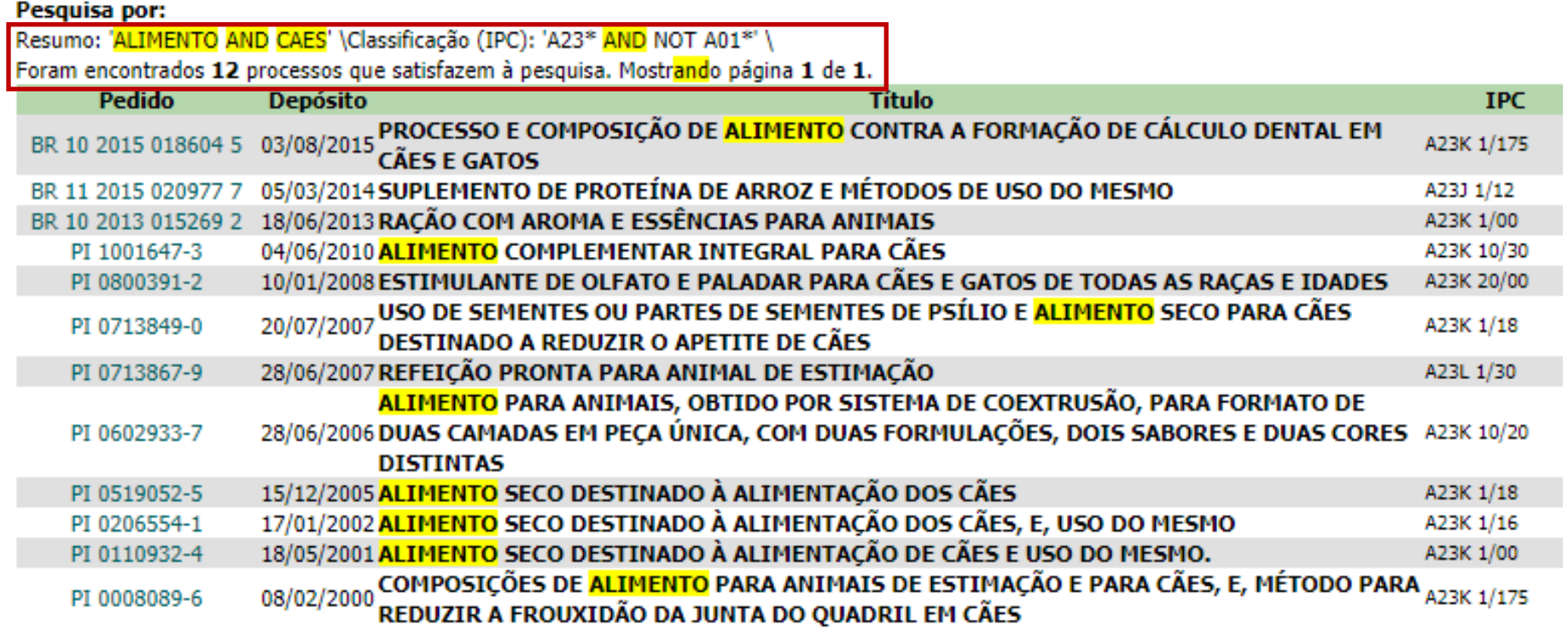

A busca pode ser ampliada, com o uso de sinônimos para "alimento" e "cães", ao mesmo tempo excluindo dos resultados documentos referentes a comedouros e outros acessórios (classificados em A01).

Por exemplo, pode-se combinar palavras-chave desta forma: (alimento OR ração) AND (cães OR cachorro OR canino)

com as classificações (IPC) definidas por A23 AND NOT A01 .

Desta forma, os resultados obtidos estarão mais próximos do pretendido.

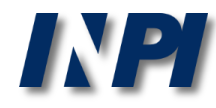

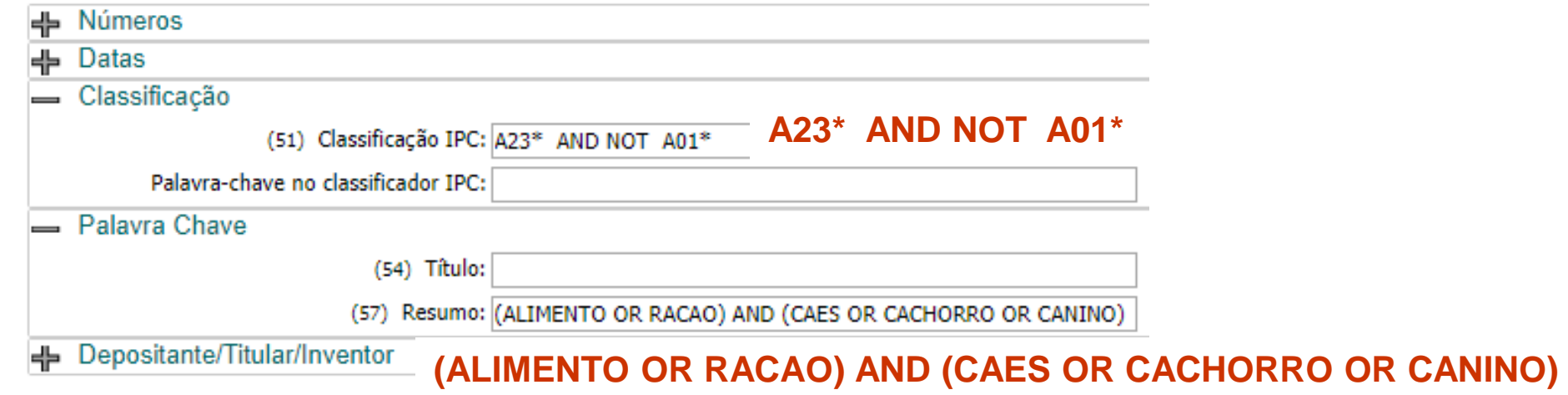

#### RESULTADO DA PESQUISA (18/12/2017 às 00:21:02) Pesquisa por:

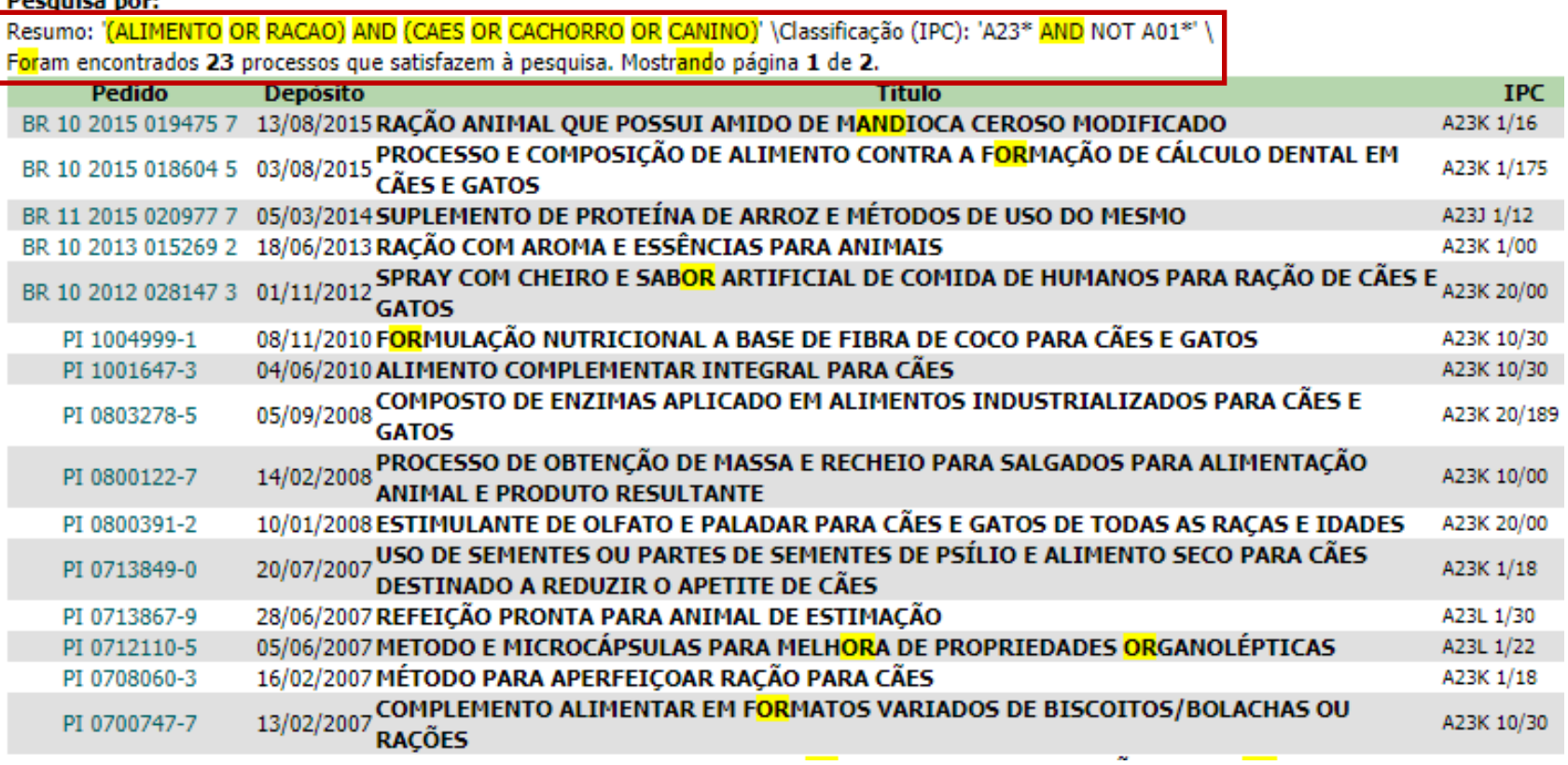

## **Truncagem**

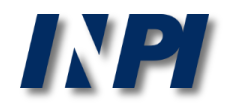

### **Truncagem**

- O operador de trucagem de termos permite ampliar a busca para termos além da raiz da palavra.
- **Truncagem à direita:**

\*  $\rightarrow$  cancer\*: cancer, cancerígena(o), cancerosa(o), ...

- Truncagem à esquerda:
	- \*  $\rightarrow$  \*cancer : anticancer, anticancerígena(o), anticancerosa(o), ...
- Truncagem à esquerda e à direita:
	- \*  $\rightarrow$  \*cancer\* : cancer, cancerígena(o), cancerosa(o), ...

anticancer, anticancerígena(o), anticancerosa(o), ...

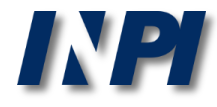

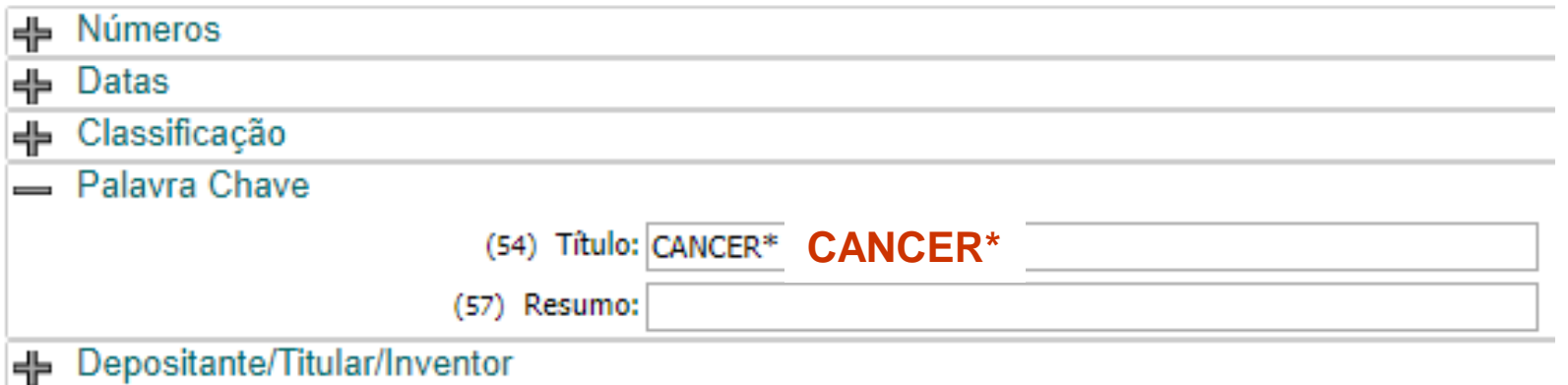

#### RESULTADO DA PESQUISA (18/12/2017 às 00:34:28)

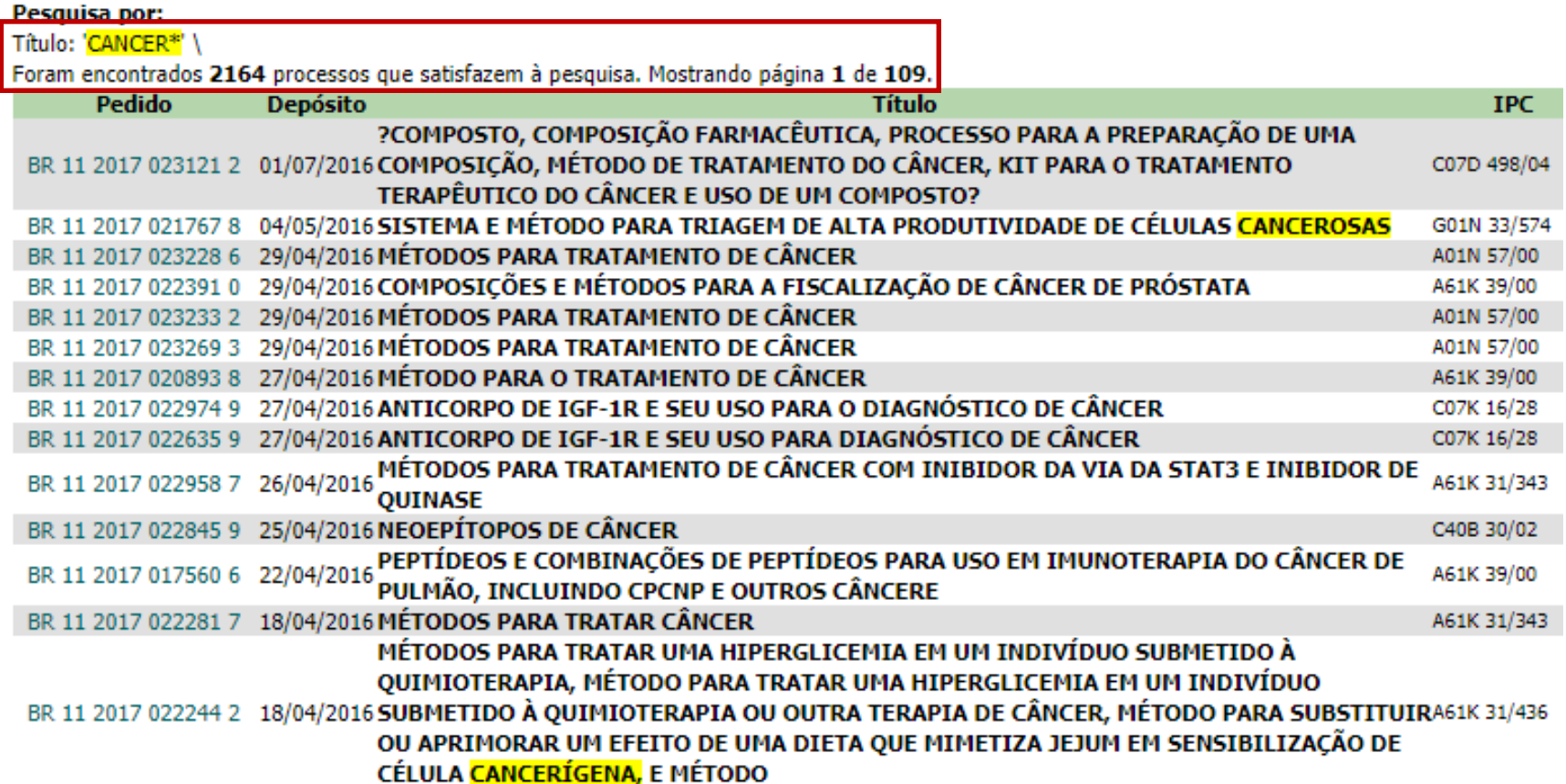

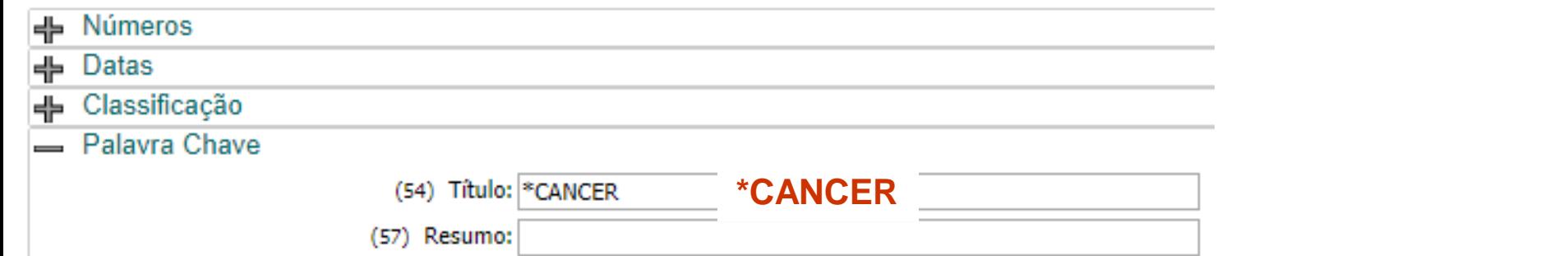

### RESULTADO DA PESQUISA (18/12/2017 às 00:36:21)

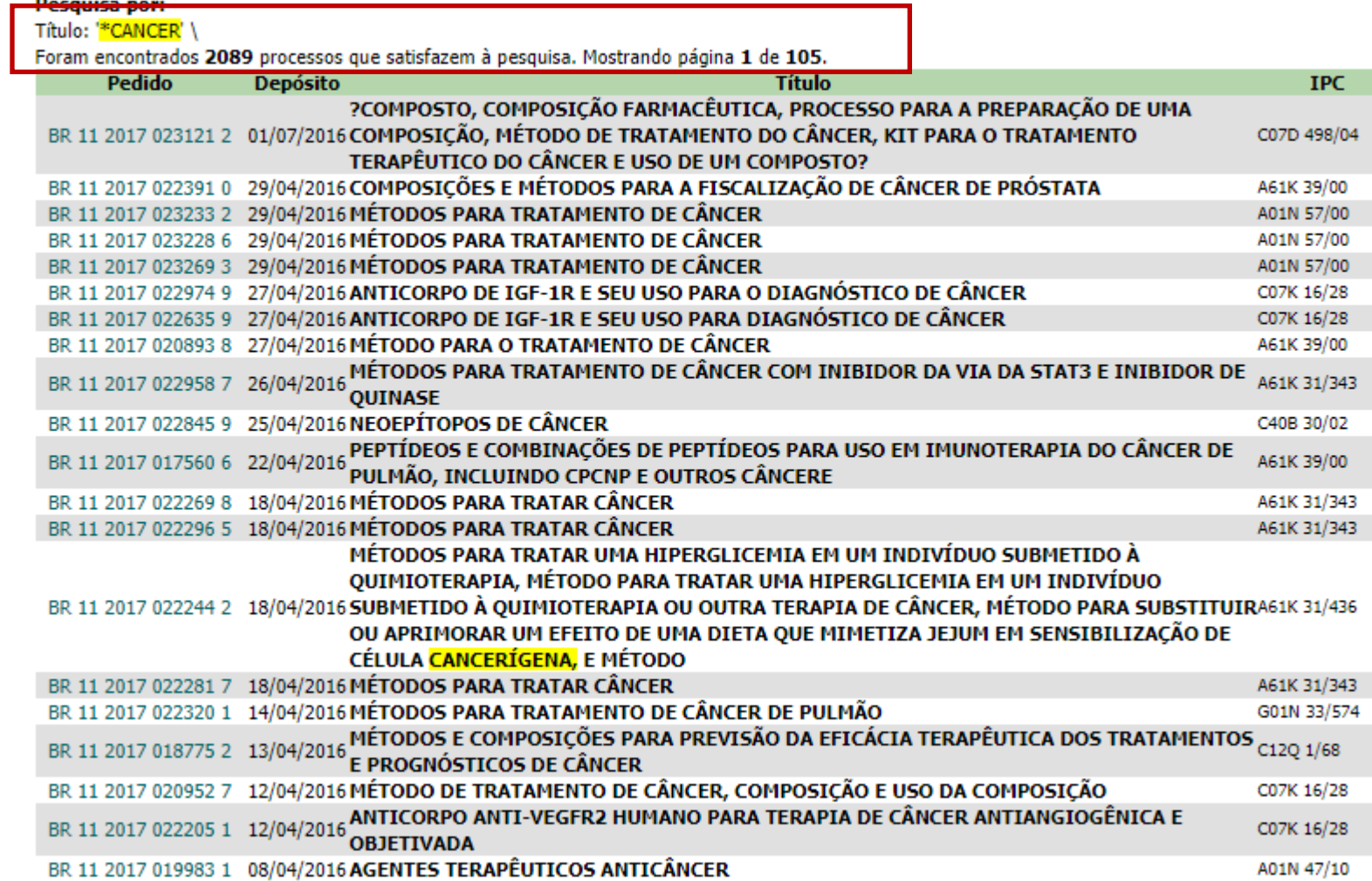

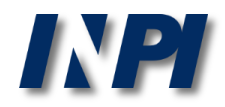

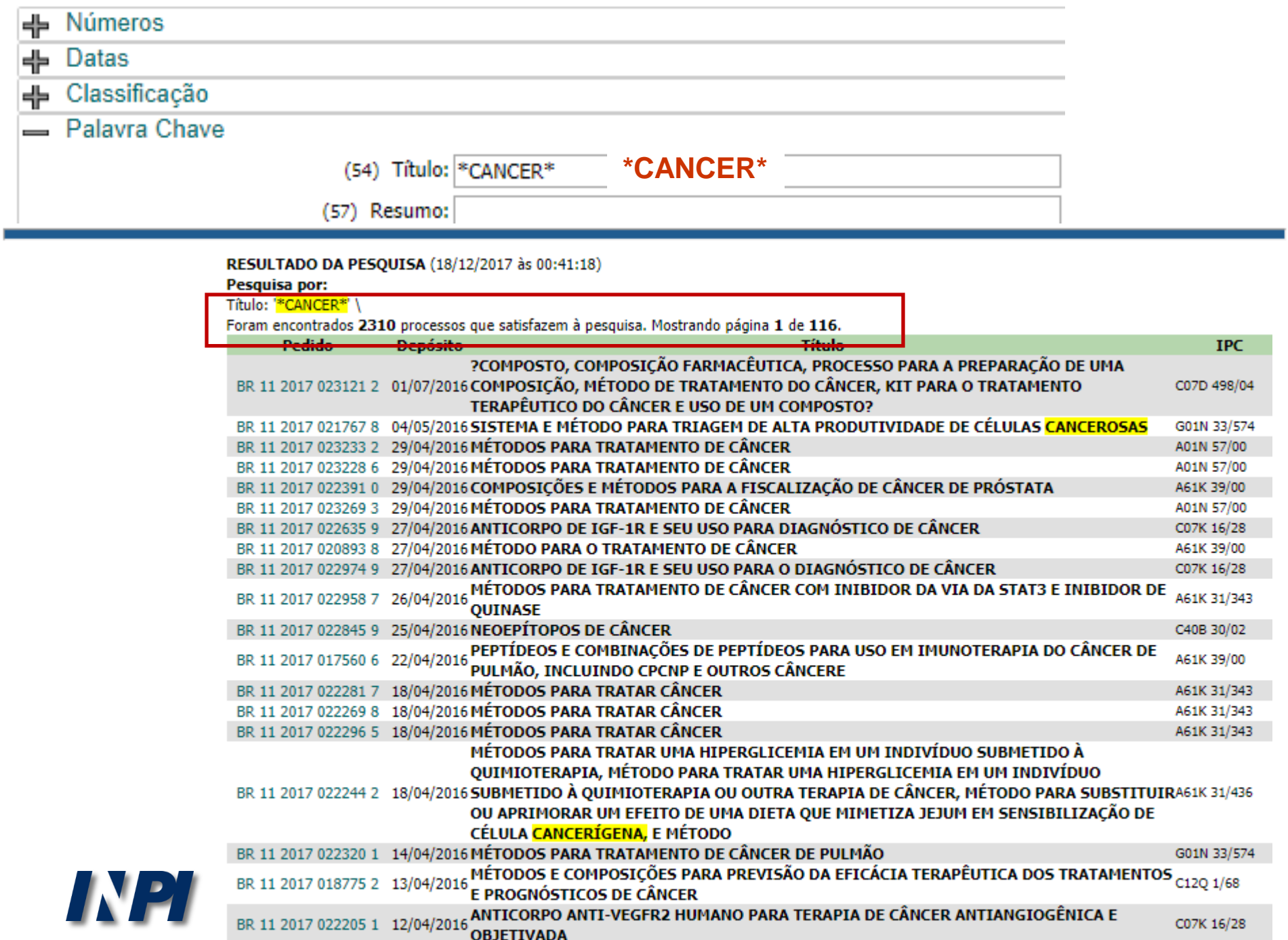

# **Operador de proximidade**

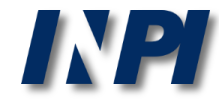

# **Operador de proximidade**

- Os operadores de proximidade definem, por exemplo, a distância máxima entre dois termos no texto. Também podem ser usados para determinar que os termos devem estar contidos na mesma frase ou no mesmo parágrafo.
- Permitem manter o foco da busca, evitando resultados em que uma grande distância entre palavras-chave equivale à não correlação entre as mesmas. Seu uso é de extrema importância principalmente em buscas feitas em textos completos de documento (título, resumo, relatório descritivo e reivindicações), por serem mais extensos.

No exemplo a seguir, uma busca realizada por porta para veículo determina uma distância de até 6 termos entre as duas palavras, no resumo:

porta PROX(6) veículo

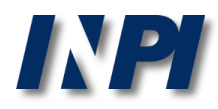

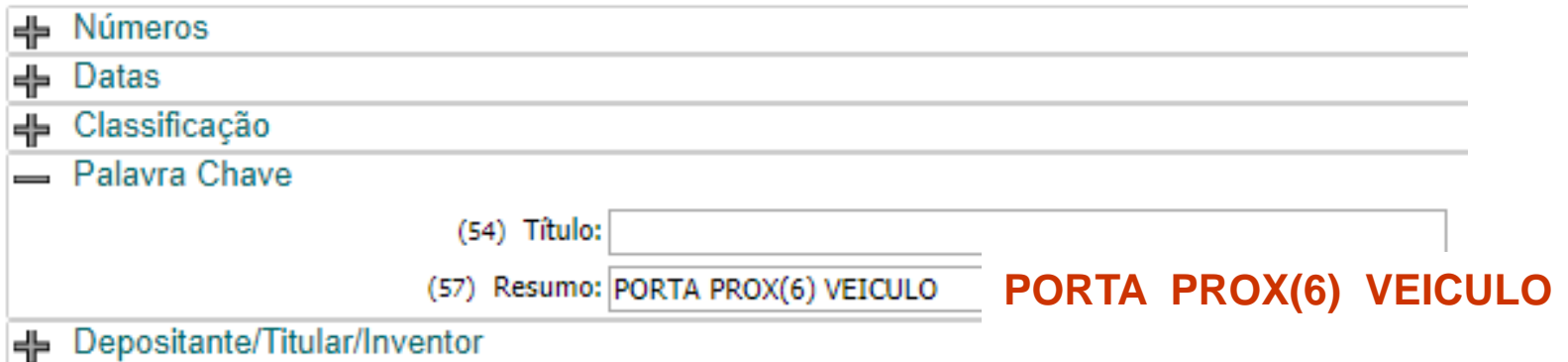

#### RESULTADO DA PESQUISA (18/12/2017 às 01:01:20)

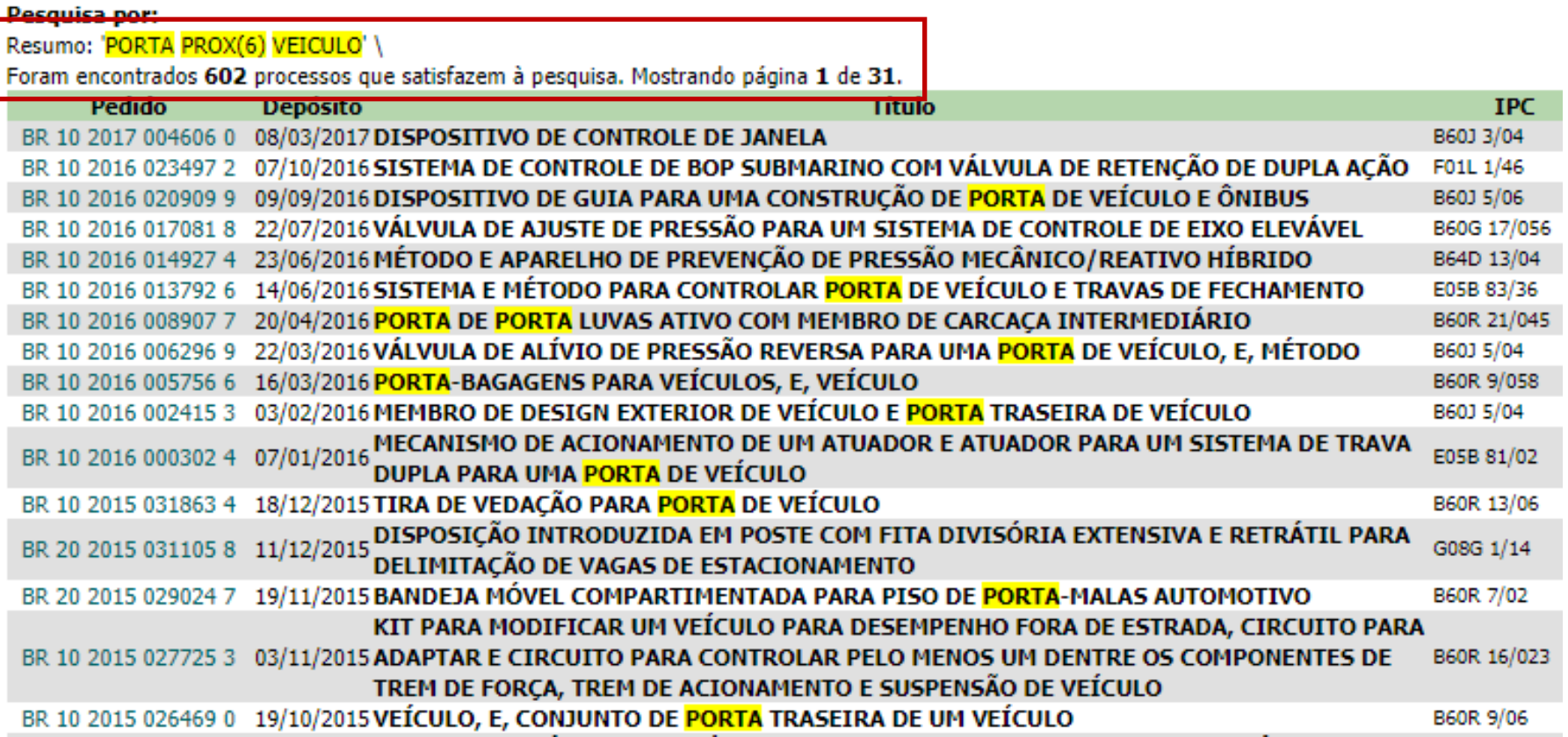

# **Considerações finais**

 O bom uso de operadores lógicos, de truncagem e de operadores de proximidade é fundamental em buscas de documentos de patente.

 Os exemplos apresentados ilustram o uso dos operadores em buscas na base de patentes do INPI.

 As bases de patentes não utilizam uma linguagem única, portanto as grafias e formas de utilização dos operadores variam de base para base.

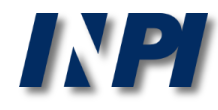

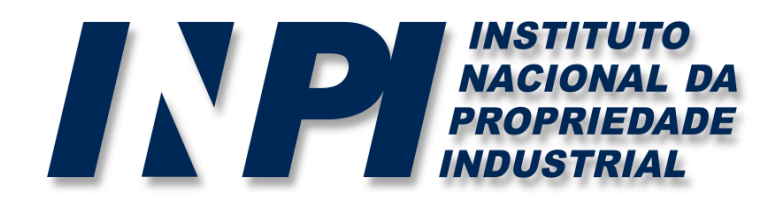

### *www.inpi.gov.br*

### Dúvidas deverão ser enviadas para o "Faleconosco"

<http://faleconosco.inpi.gov.br/faleconosco/>

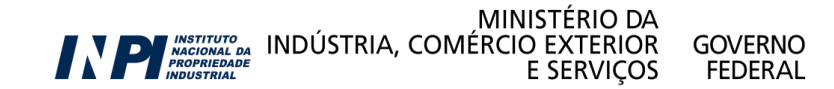